### SQL tietokantakieli

#### **n** SQL:llä voidaan...

- määritellä ja muokata tietokantaa ja sen käyttöoikeuksia
- virittää tietokannan talletusrakenteita
- hakea tietoa tietokannasta
	- näytölle tai tiedostoon
	- sovellusohjelman käyttöön
- tehdä päivityksiä tietokantaan (muuttaa dataa)
	- vuorovaikutteisesti
	- sovellusohjelman kautta

# SQL

- **n** SQL on standardoitu
- n viimeisin standardi vuodelta 1999
- n toteutukset noudattavat enimmäkseen vuoden -92 standardia ja sitäkin vain osittain
- **n murteita yhteinen suppeahko ydin**

#### SQL-tietokanta

- SQL-tietokanta muodostuu yhden tai useamman kaavion (schema) määrittelemistä tauluista (table)
- Kullakin kaaviolla on omistaja, joka omistaa myös kaavion määrittelemät taulut. Taulu muodostuu riveistä (row)
- Taulu vastaa relaatiomallin relaatiota, mutta
	- sallii etenkin kyselyiden tuloksissa samanlaisen rivin toistumisen (duplikaatit)

matemattisesti monijoukko (multiset)

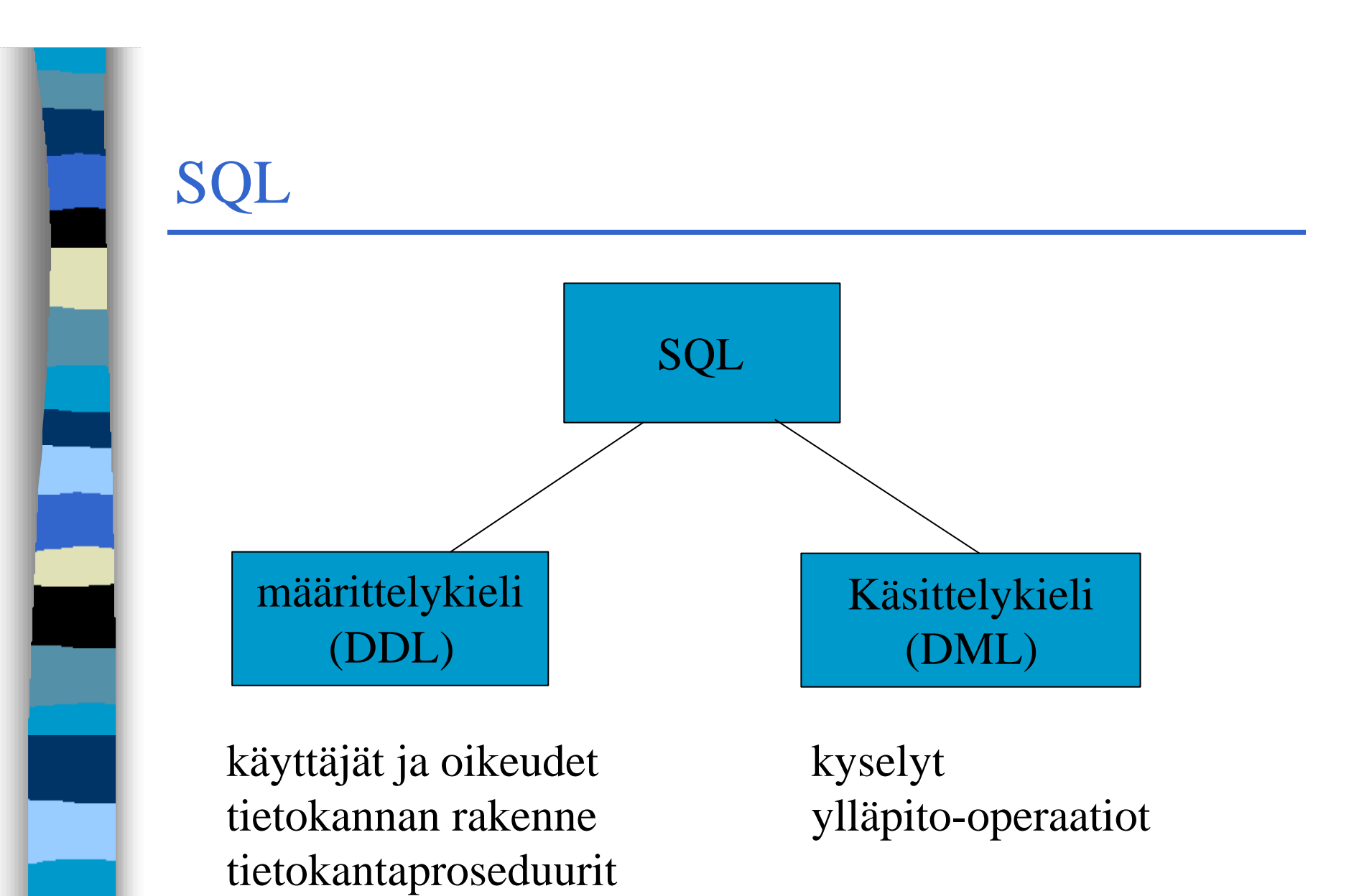

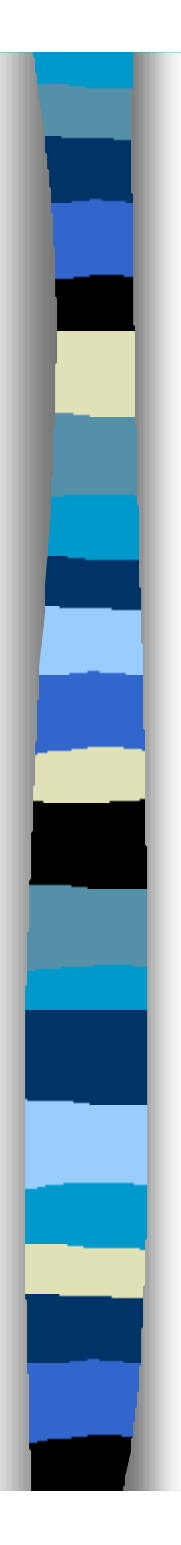

# SQL

■ SQL-kielessä avainsanat, taulu- käyttäjä- ja sarakenimet voi kirjoittaa joko suur- tai pienaakkosina

eli

#### select merkki ≡ SELECT MerKKI

- n Tietokannassa olevan datan suhteen kieli on kuitenkin herkkä kirjainmuodolle eli
	- Merkki='Ford' on eri kuin Merkki= 'FORD'

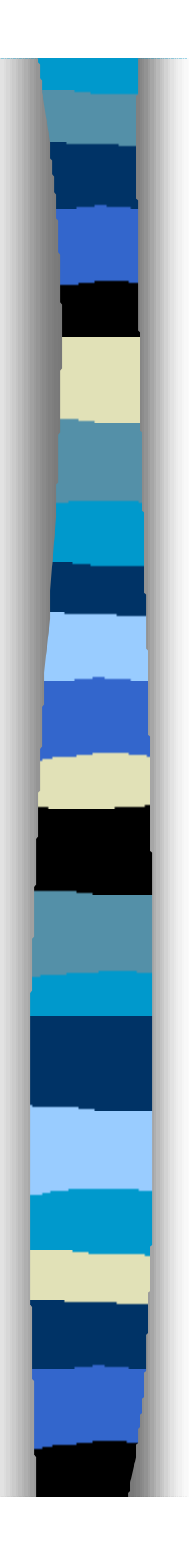

### SQL tiedonmäärittelykieli

- **n Tiedonmäärittelykielessä lauseita** tietokantaelementtien {user, role, schema, table, domain, procedure, function, trigger, …} luontiin, muokkaukseen ja poistoon
	- create -luo
	- alter muokkaa
	- drop poistaa

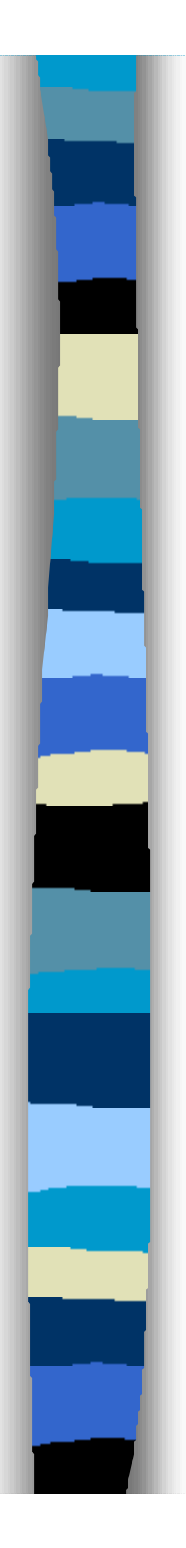

#### SQL taulun luonti

n create table määrittelee taulun rakenteen n create table *tablename* (  *column definition 1*, ….,  *column definition n* [, *constraint 1*, …] )

sarakemäärittely ::= *column\_name datatype* [not null] [default *value*] [ *column constraint* …]

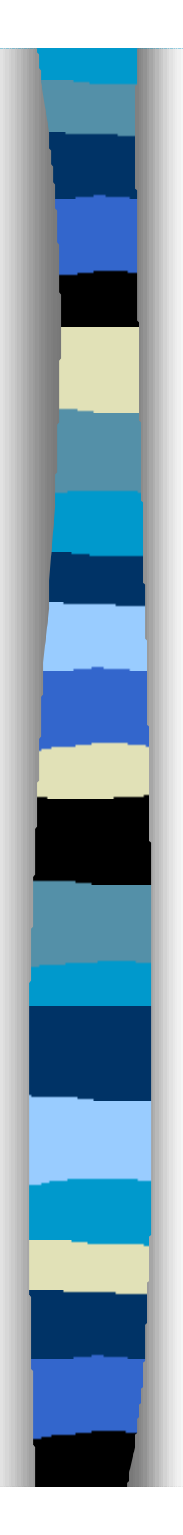

**);**

#### Table definition

**create table Ordered (**

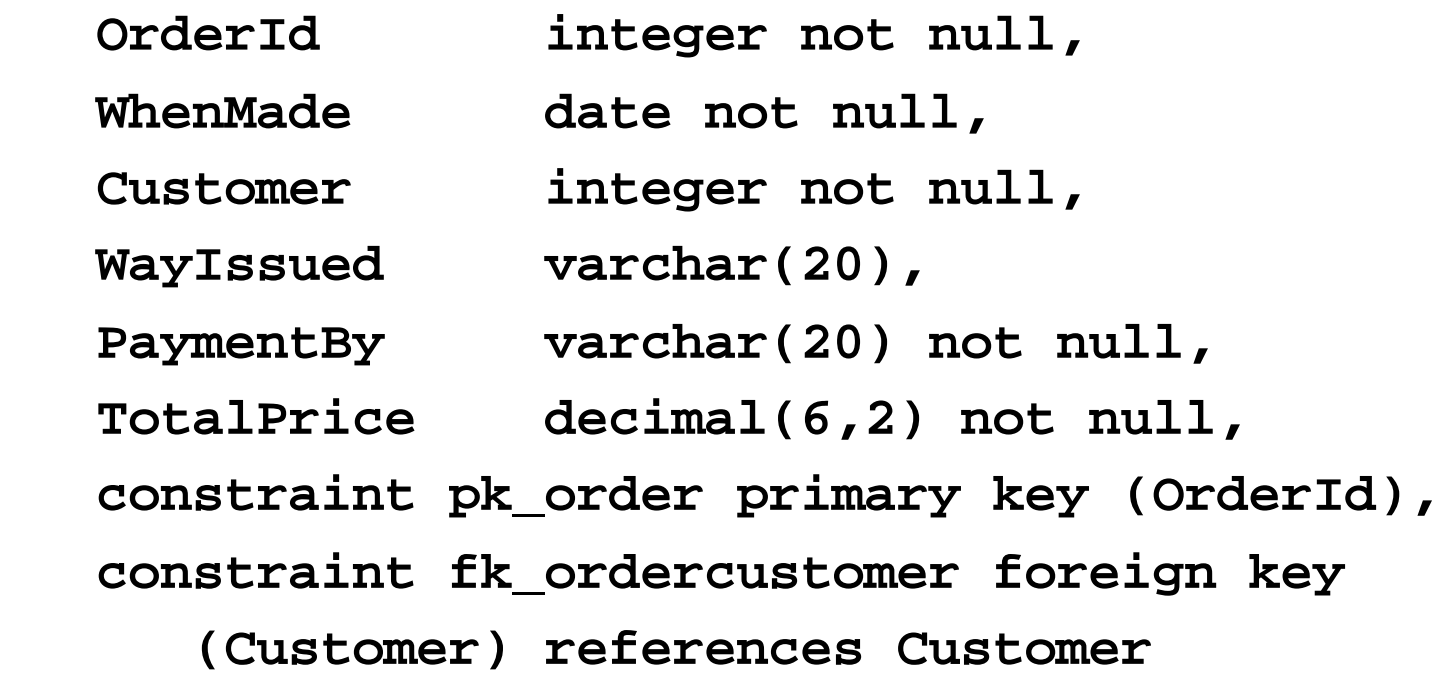

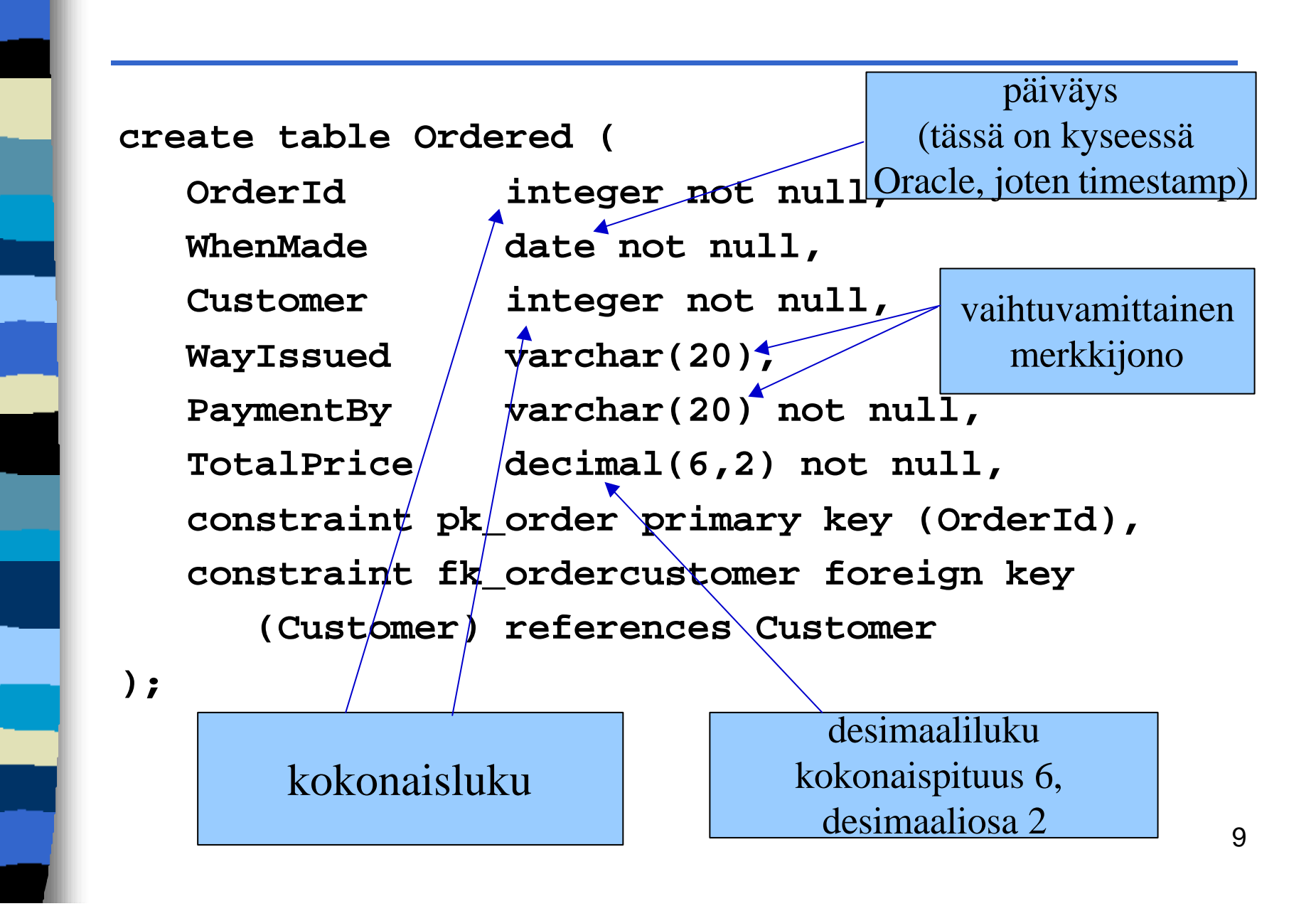

#### Taulun määrittely

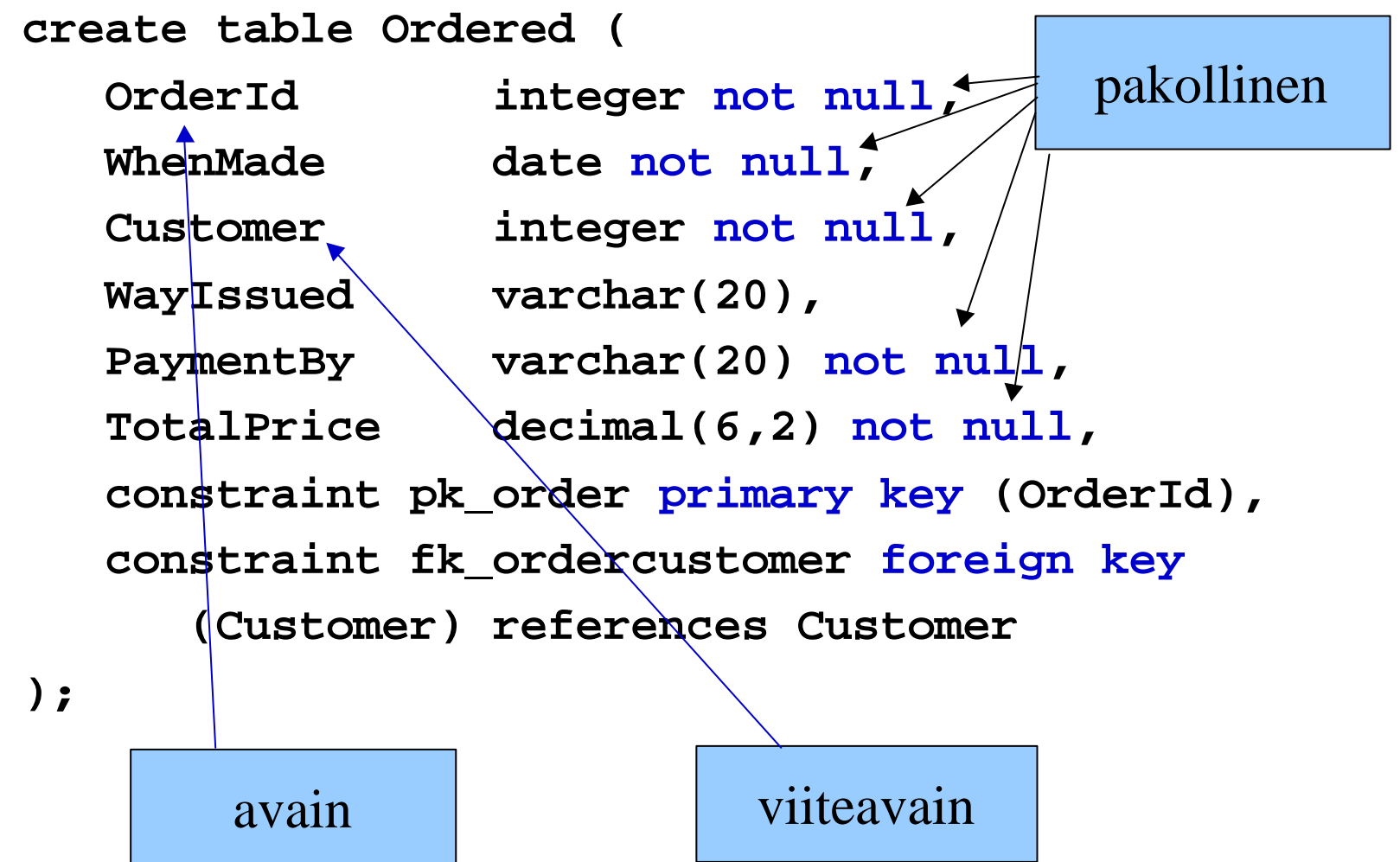

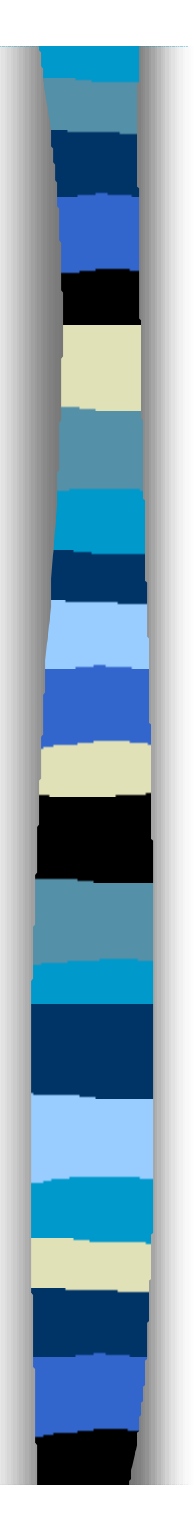

### SQL tiedonmäärittely

- $\blacksquare$  Aikoja
	- Date päiväys
	- Time kellonaika
	- Timestamp päiväys ja kellonaika ( Oraclella Date on oikeastaan Timestamp)
	- Interval aikaero
	- Aikoja voidaan verrata ja niillä voi laskea this\_day date,

this\_day + 3 on kolmen päivän päästä

# SQL tiedonmäärittely

- n Viiteavainmäärittelyyn voidaan liittää toimintasääntö, mitä tehdään operaation rikkoessa viite-eheyden
	- foreing key (*sarakkeet*) references *taulu* [(*sarakkeet2*)] [ on delete {restrict | cascade | nullify} ] [ on update {restrict | cascade |nullify} ]

viitteen kohde katoaa:

 restrict estää rikkovan operaation (oletus) cascade vyöryttää, poistaa tai muuttaa viittaavat rivit nullify tyhjentää viittaukset

# SQL kysely

Kyselyn yleisrakenne: select tulostietomäärittely from taulukkeet [where valintaehdot] [group by ryhmitystekijät] [having ryhmärajoitteet] [order by järjestysperusta]

Kysely tuottaa nimettömän tulostaulun.

Taulu: AUTO(rekno, merkki, vmalli, vari)

Kysely: select merkki, reknro from auto where vmalli=1996 and vari ='punainen' and merkki like 'Fo%' order by merkki, reknro

n Vuoden 1996 mallia olevien punaisten merkiltään 'Fo'-alkuisten autojen merkki ja rekisterinumero merkin ja saman merkin sisällä rekisterinumeron mukaan järjestettynä

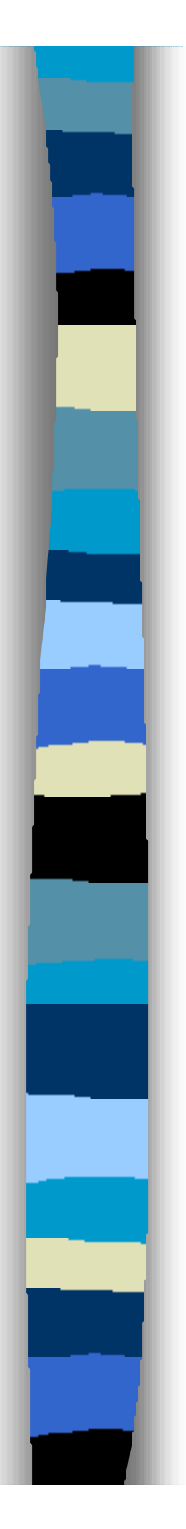

### SQL kysely

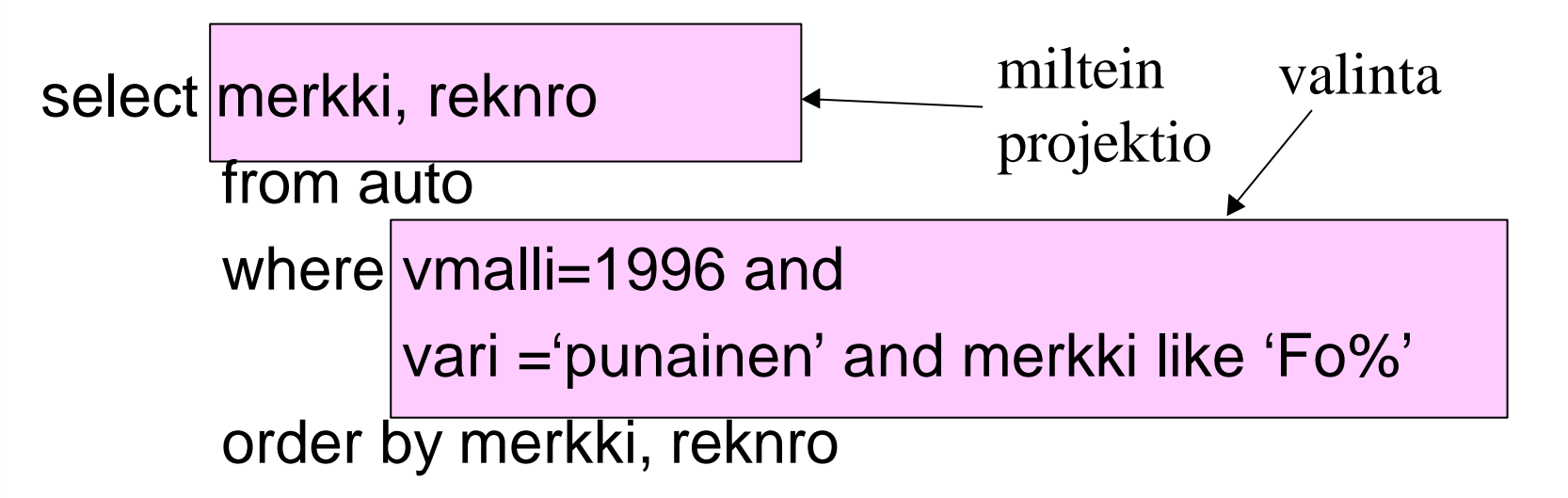

■ Vuoden 1996 mallia olevien punaisten merkiltään 'Fo'-alkuisten autojen merkki ja rekisterinumero merkin ja saman merkin sisällä rekisterinumeron mukaan järjestettynä

**n Tulostietomäärittelyn elementeille lasketaan** normaalitapauksessa arvo jokaista valintaehdot täyttävää riviyhdistelmää kohden

select merkki from auto where ymalli=1996 and vari ='punainen' and merkki like 'Fo%' order by merkki

**Jos taulussa auto on 3 punaista vuoden 1996 Fordia tulee merkki 'Ford' tulostauluun 3 kertaa**.

Toimii siis toisin kuin relaatioalgebran projektio, joka poistaa tuplat

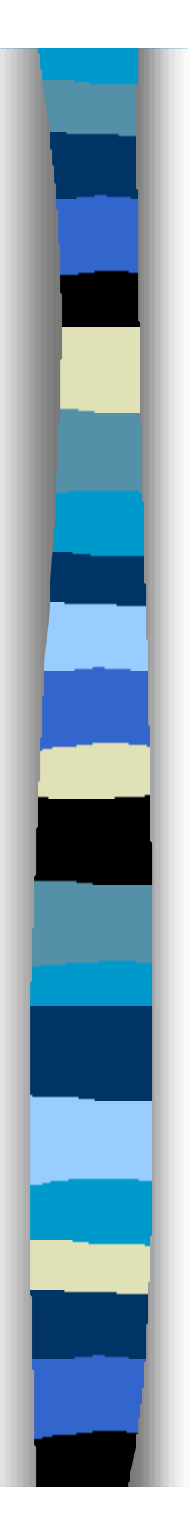

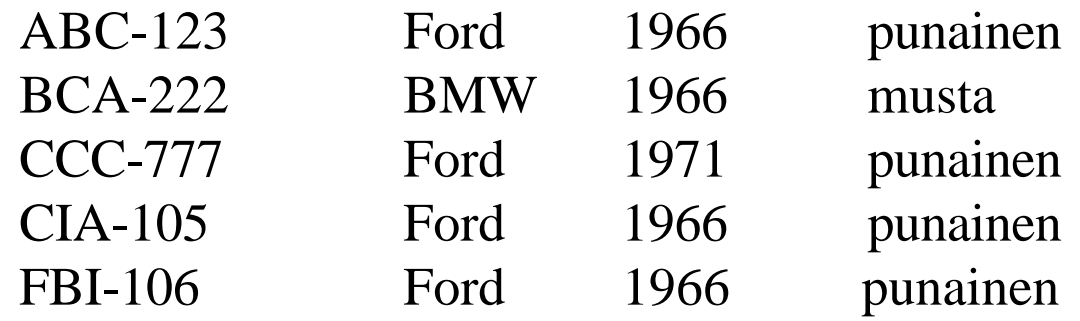

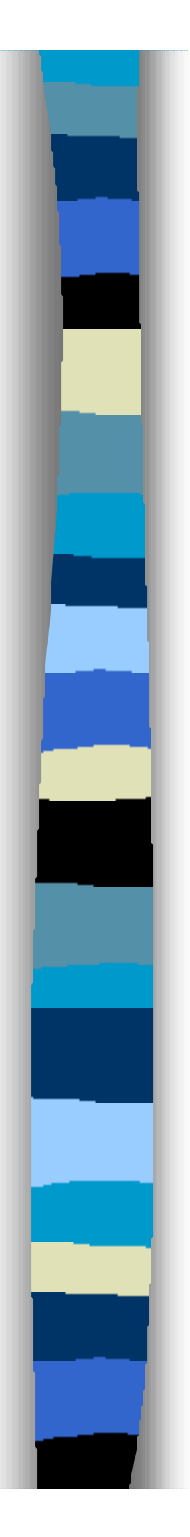

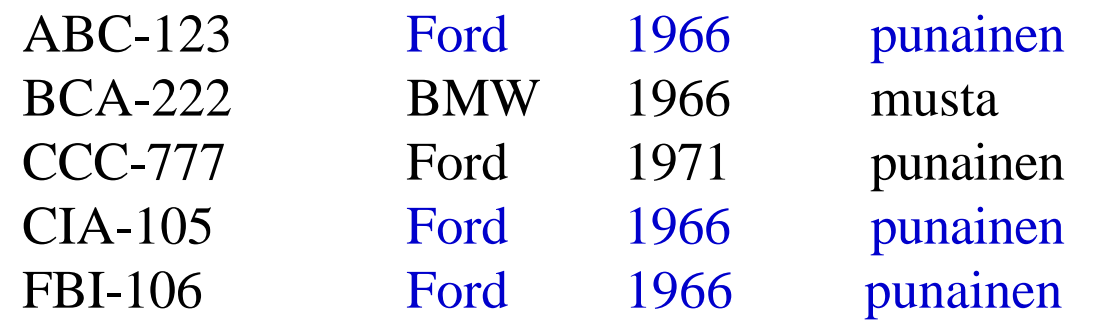

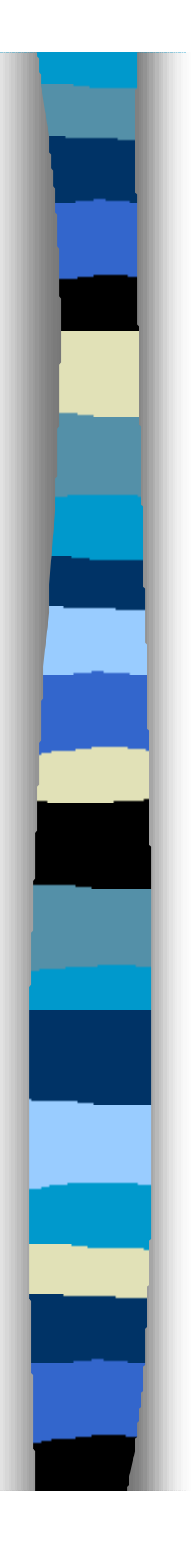

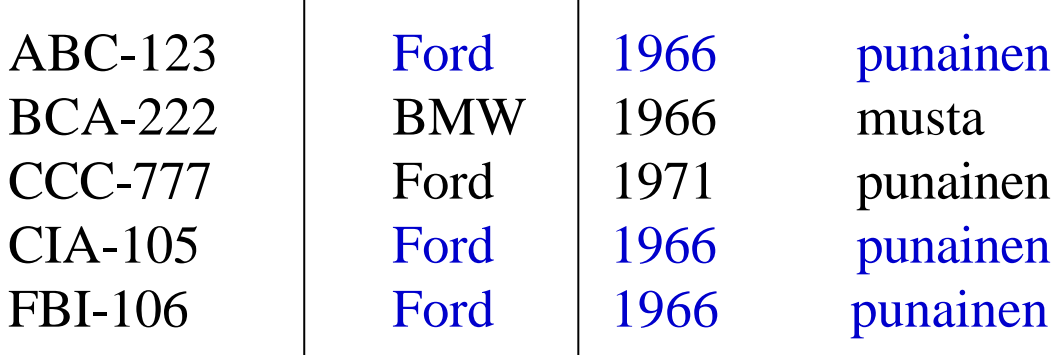

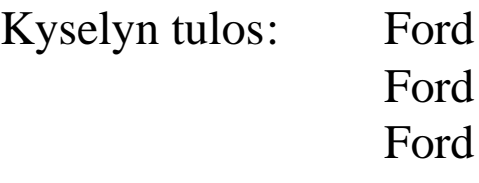

# SQL kysely

**n Projektion kaltainen toistuvien arvojen** karsinta saadaan aikaan liittämällä tulostietomäärittelyn alkuun avainsana **distinct**

```
select distinct merkki
from auto 
where vmalli=1996 and
         vari ='punainen' and merkki like 'Fo%'
        order by merkki
```
Kyselyn tulos: Ford

# SQL kysely

#### ■ Tulostietomäärittelyssä \*-merkki

select **\*** from auto where vmalli=1996 and vari ='punainen' and merkki like 'Fo%' order by merkki

Kyselyn tulos:

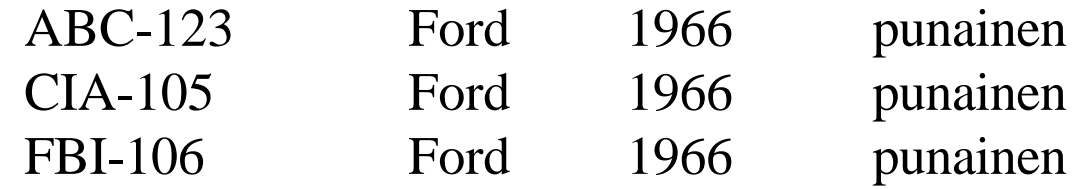

- **Kyselyn ehto-osassa voidaan verrata** saraketta tai vakiota tai funktion arvoa
	- sarakkeeseen, vakioon, funktion arvoon
		- asiakasnro>99, length(nimi)>=10
		- length(etunimi) = length(sukunimi),  $1=2, 1<2$
		- hinta>alehinta
	- arvojoukkoon
		- luku in (1,2,3), luku between 1 and 3
	- maskiin
		- nimi like 'P%'
- **n Voidaan myös tutkia sarakkeen tyhjyyttä** 
	- puhnro is null, puhnro is not null

**n** Jos vertailun toisena osapuolena on tyhjäarvo on tulos 'tuntematon'. Rivi tulee valituksi tulokseen vain jos ehdon arvo on 'tosi' (true).

$$
\begin{array}{ccc}\n\mathbf{A} & \mathbf{B} \\
1 & 3 \\
2 & \text{NULL} \\
3 & 2 \\
4 & 5\n\end{array}
$$

**n Jos vertailun toisena osapuolena on tyhjäarvo** on tulos 'tuntematon'. Rivi tulee valituksi tulokseen vain jos ehdon arvo on 'tosi' (true).

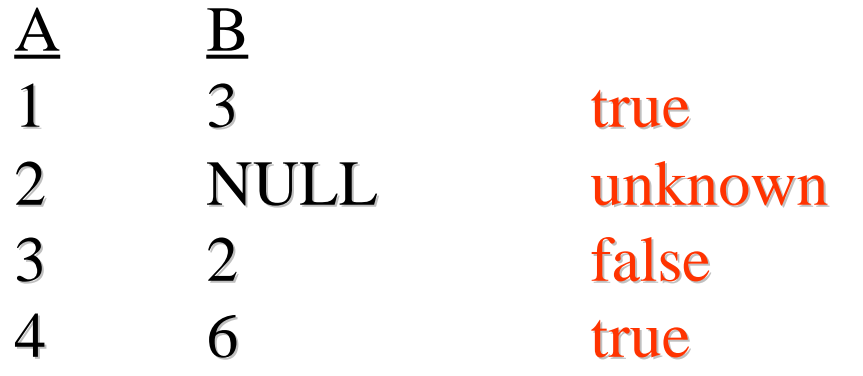

Kyselyn ehto-osassa: WHERE A<B

### SQL kyselyt

- Totuusarvot tosi (true) ja epätosi (false) käyttäytyvät loogisissa lausekkeissa kuten ohjelmointikielten yhteydessä
- **n Kolmas totuusarvo 'tuntematon' käyttäytyy** seuraavasti ( ehto1 and ehto2, NOT ehto, ehto1 or ehto2):

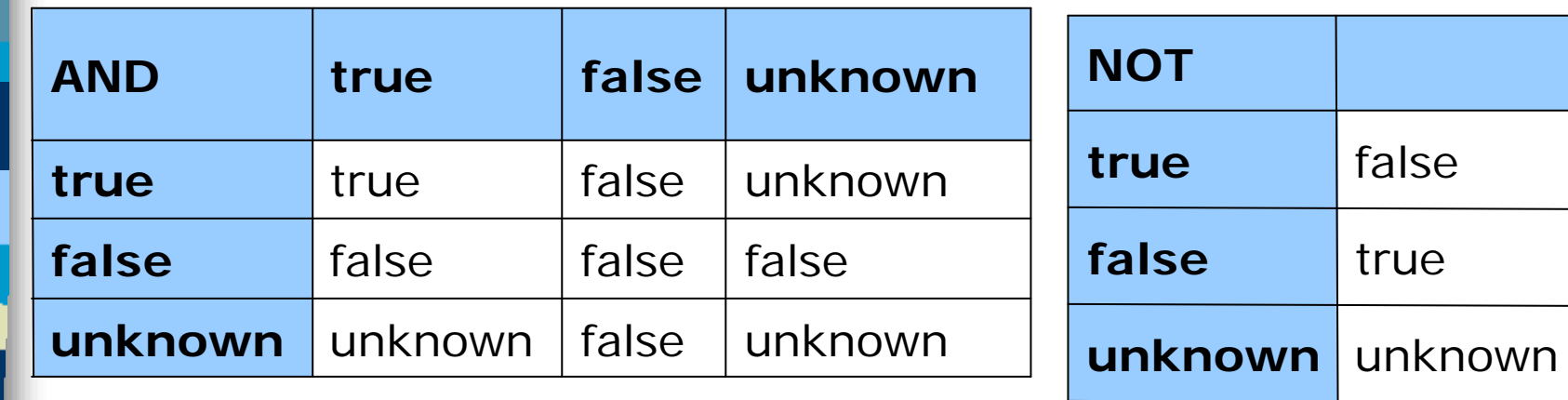

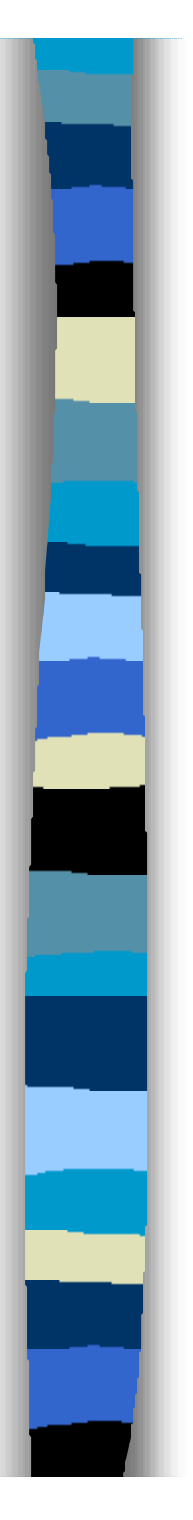

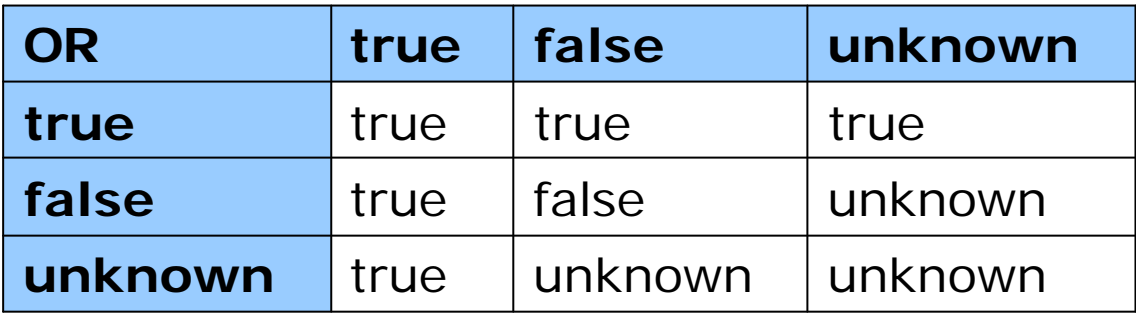

Sarake is null: tuottaa tuloksen true, jos sarakkessa on tyhjäarvo, muuten false

Sarake is not null: tuottaa tuloksen false, jos sarakkessa on tyhjäarvo, muuten true

# SQL kyselyt

- Tietotyypistä riippuen sarakearvoilla voi tulostietomäärittelyissä ja ehdoissa suorittaa laskentaoperaatioita (merkkijonoille katenaatio || (perään laittaminen))
	- $-$  alehinta  $<$  0.5\*hinta, pvm+3
	- etunimi ||' '||sukunimi --> 'Olli Opiskelija'
- Merkkijonovakiot 'hipsuihin', numeeriset ilman
	- etunimi='Olli' and sukunimi='Opiskelija'
	- ika > 20

# SQL kyselyt

- On mahdollista käyttää myös skalaarifunktioita – esim. merkkijonon pituus
	- length(Sarake)
- n funktiovalikoima vaihtelee

- Kyselyn from osassa yksi tai useampi taulu (tai alikysely)
	- FROM Auto
	- FROM Auto, Omistaja
	- FROM (select …) -- tähän palataan myöhemmin
- **n Jos tauluja on vain yksi on kyseessä valinta** 
	- Select reknro from Auto where vmalli=2003;
	- Select nimi from Omistaja where reknro like 'ABC-123';
	- Select nimi from Omistaja where reknro='ABC-123'

- Jos tauluja on monta on kyseessä ristitulo ellei ehto-osassa ole liitosehtoa (hyvin harvoin halutaan tulokseksi ristitulo)
	- select \* from opiskelija, suoritus; ????
- Jos tauluja on monta ja ehto-osassa on liitosehto, on kyseessä liitos – muista siis liitosehto
	- select \* from opiskelija, suoritus where opiskelija.hetu=suoritus.hetu;
	- select \* from opiskelija, suoritus, kurssi where opiskelija.hetu=suoritus.hetu and suoritus.kkoodi=kurssi.kkoodi;

- Tyypillinen virhe liitoksissa on jättää jokin liitosehto pois, jolloin tuloksen rivijoukko tulee huomattavasti suuremmaksi kuin pitäisi
- jos from-osassa on n kpl liitettäviä tauluja tarvitaan vähintään n-1 liitosehtoa. Taulujen liittäminen voi perustua useaan sarakkeeseen, jolloin ehtolausekkeessa tarvittavien alkeisehtojen määrä voi moninkertaistua.

- Tyypillinen virhe liitoksissa on jättää jokin liitosehto pois, jolloin tuloksen rivijoukko tulee huomattavasti suuremmaksi kuin pitäisi
- jos from-osassa on n kpl liitettäviä tauluja tarvitaan vähintään n-1 liitosehtoa. Taulujen liittäminen voi perustua useaan sarakkeeseen, jolloin ehtolausekkeessa tarvittavien alkeisehtojen määrä voi moninkertaistua.

**n Yleensä kyselyt rakentuvat siten, että niissä** on jokin keskeinen taulu johon, muita liitetään. Voi olla, ettei tuosta keskeisestä taulusta tule mitään dataa tulokseksi

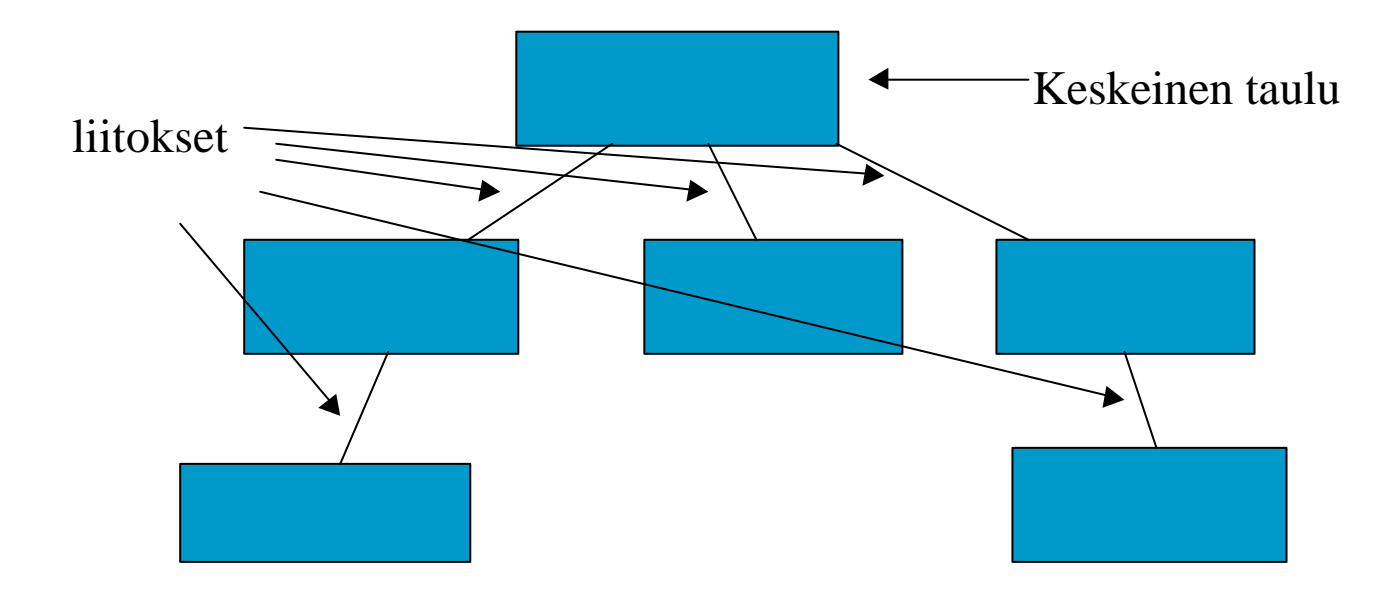

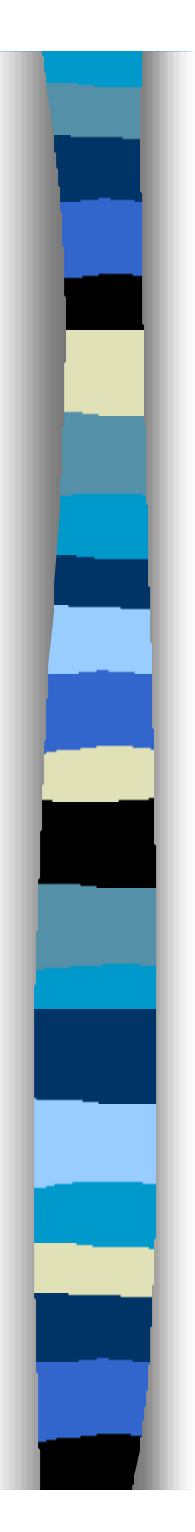

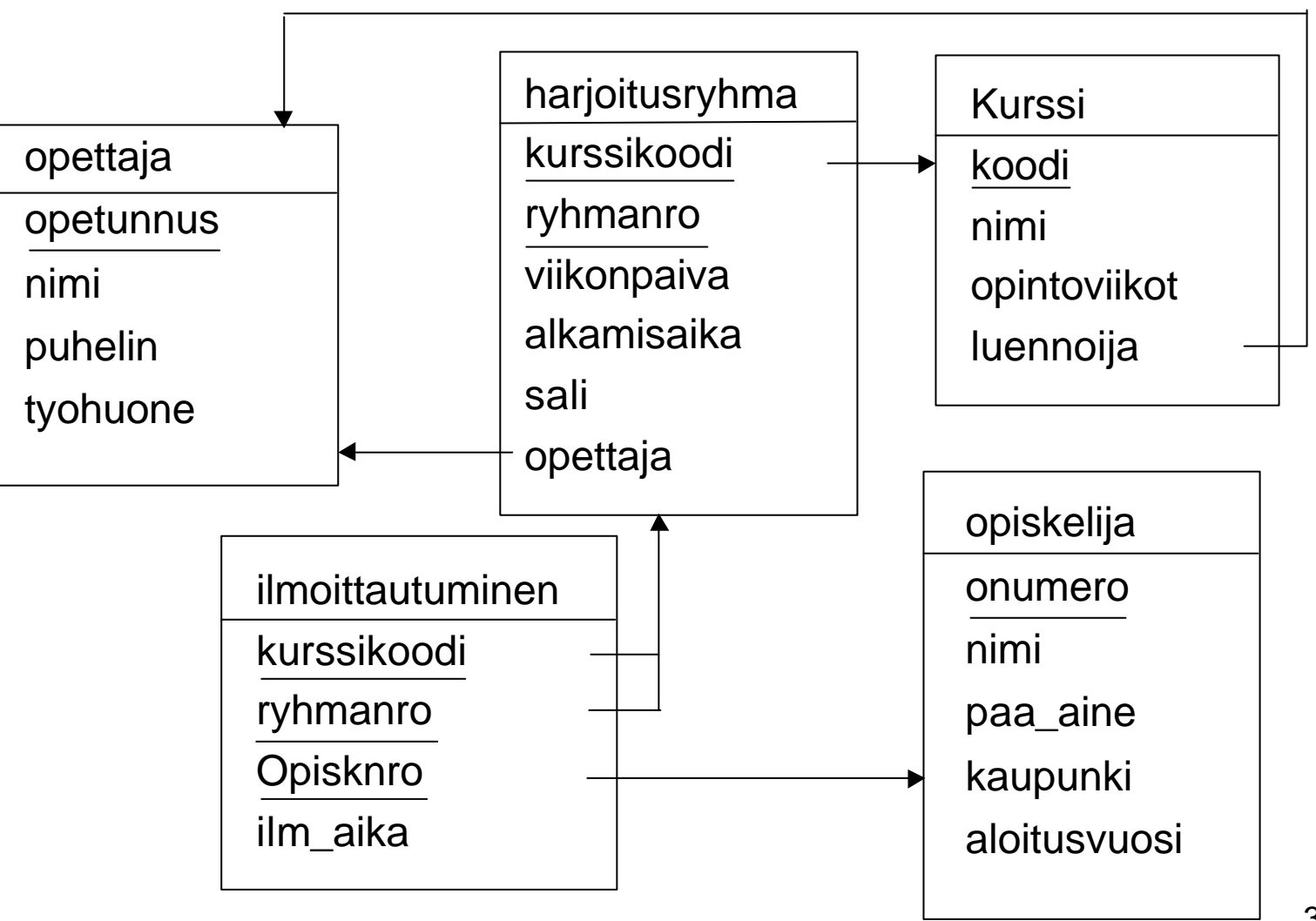

34

- n Laadi raportti kurssin Java-ohjelmointi harjoitusryhmistä
- Mitä halutaan tulokseen:
	- Ryhmän numero (taulussa harjoitusryhmä)
	- Ohjaajan nimi (taulussa opettaja)
	- kokoontumispäivä (taulussa harjoitusryhmä)
	- alkamisaika (taulussa harjoitusryhmä)
	- opiskelijan nimi (taulussa opiskelija)
- Taulut opettaja, harjoitusryhmä ja opiskelija on välttämättä otettava kyselyn from osaan
- Taulu ilmoittautuminen tarvitaan opiskelijoiden kytkemiseksi ryhmiin ja taulu kurssi, jotta saataisiin selville Java ohjelmoinnin kurssikoodi

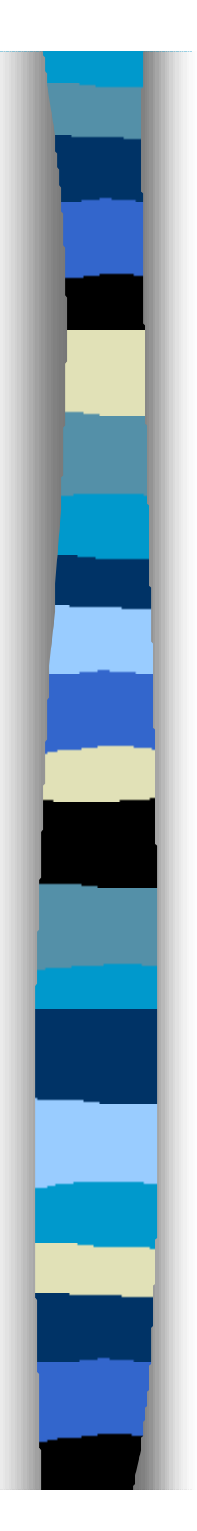

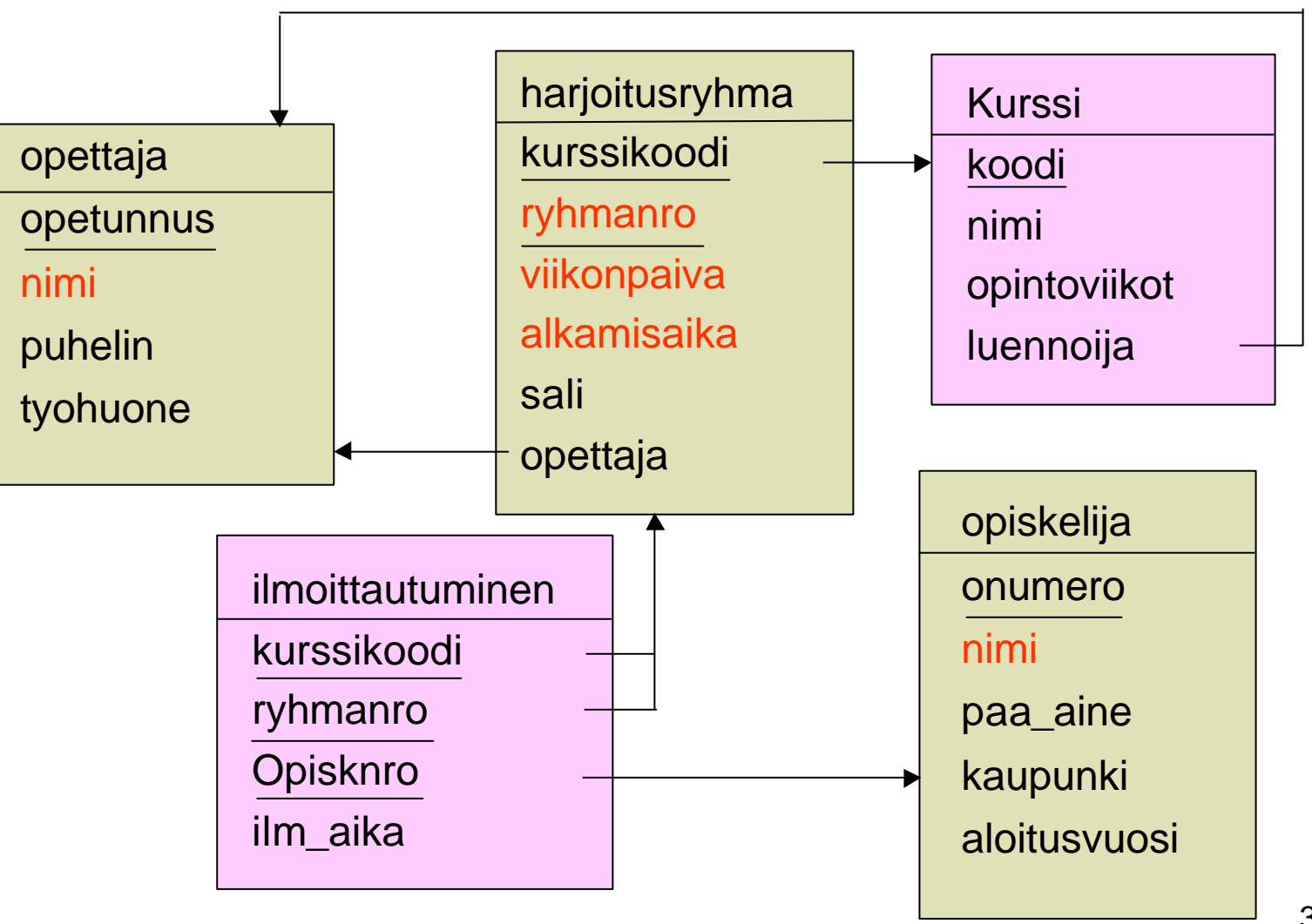

36

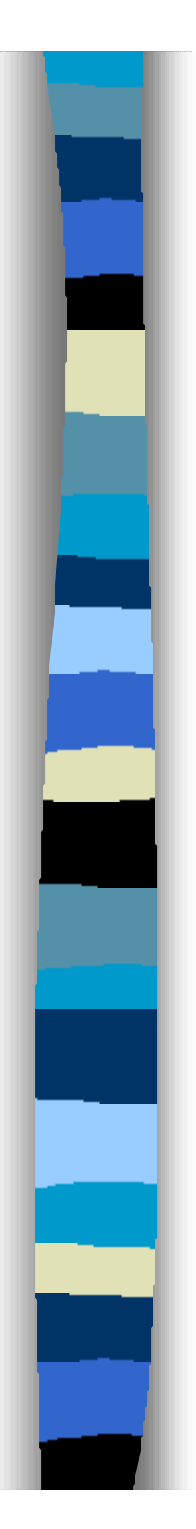

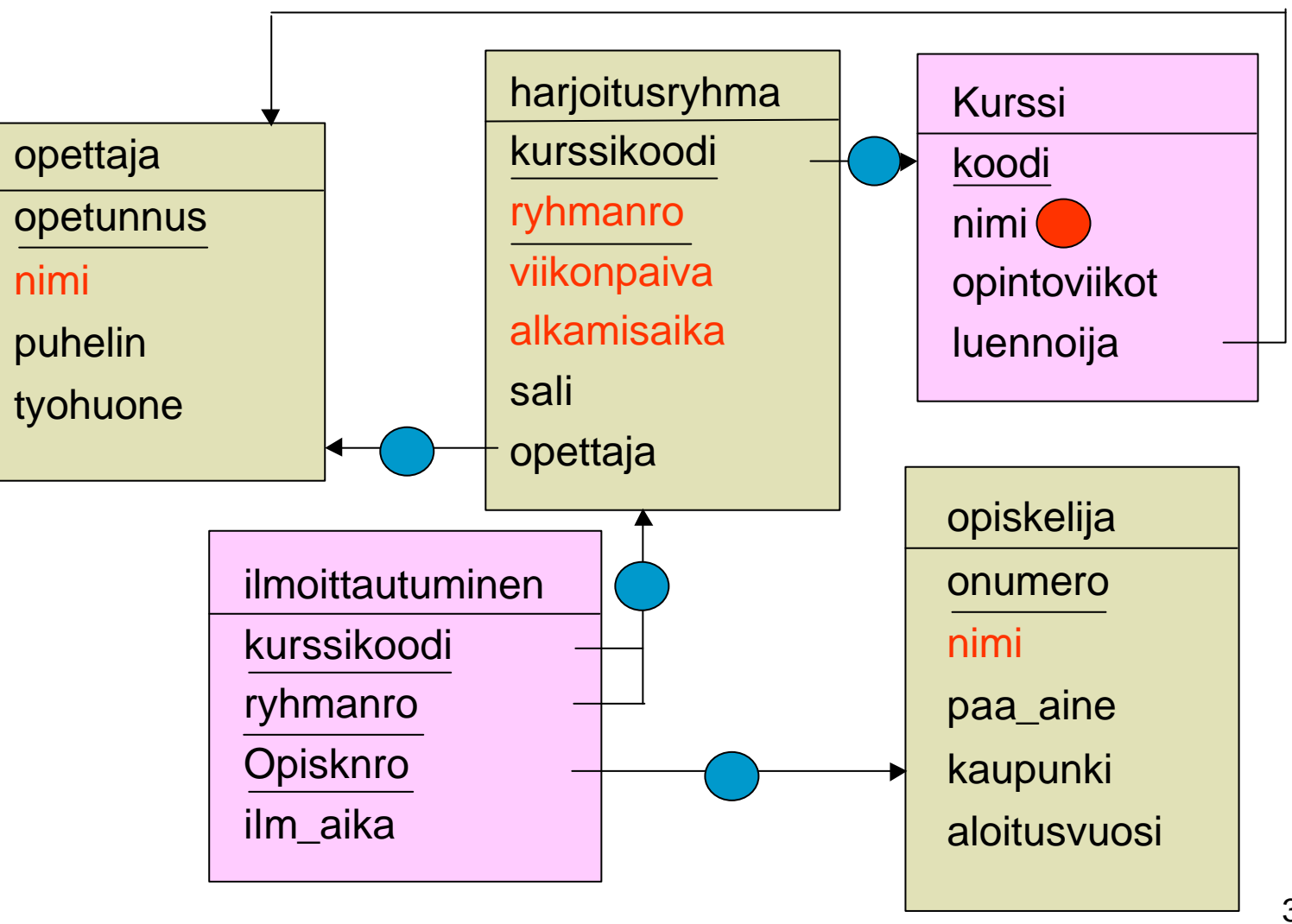

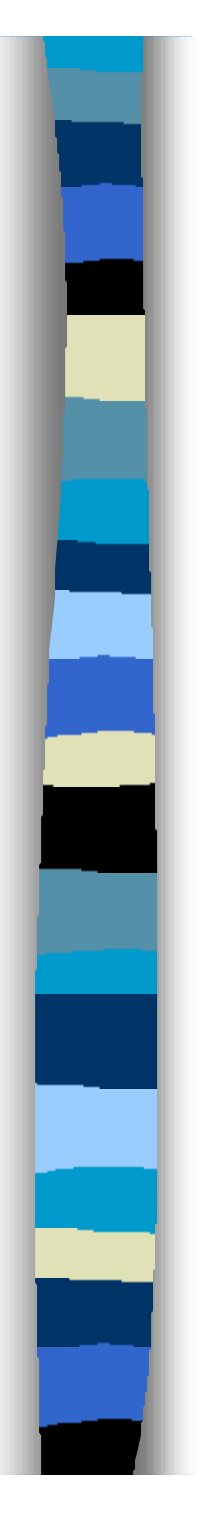

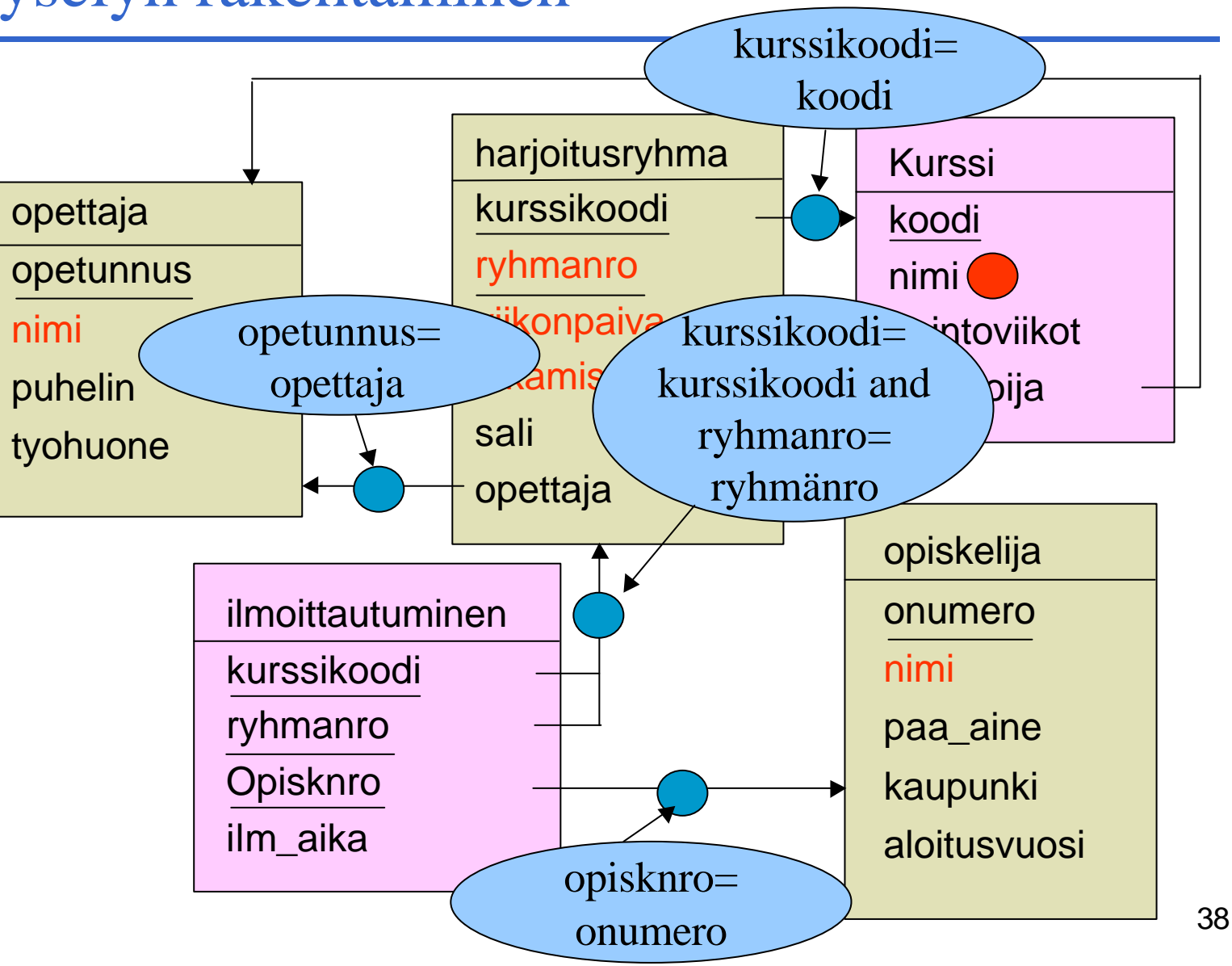

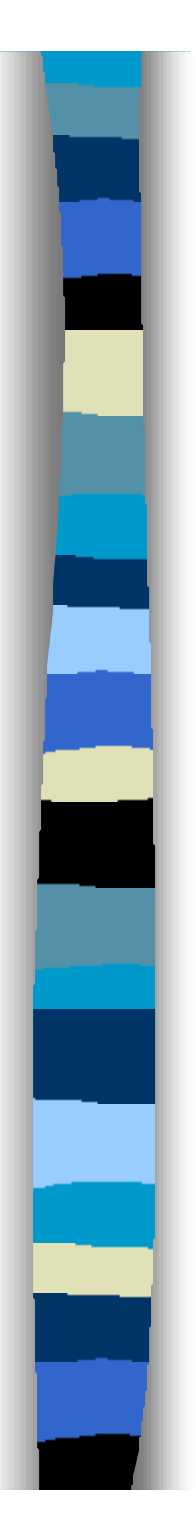

select H.ryhmanro rno, Ope.nimi ope, H.viikonpaiva, H.alkamisaika, O. Nimi opiskelija from Harjoitusryhma H, opettaja Ope, opiskelija O, ilmoittautuminen I, kurssi K

where H.kurssikoodi=K.koodi and I.kurssikoodi=H.kurssikoodi and I.ryhmanro=H.ryhmanro and Ope.Opetunnus=H. Opettaja and I.Opisknro=O.onumero and K.nimi='Java ohjelmointi' order by H.ryhmanro, O.nimi

- n Alikyselyllä tarkoitetaan kyselyyn upotettua toista kyselyä. Upotettua kyselyä voidaan käyttää kyselyn from osassa mutta myös where osassa valintaehtojen operandina.
- Alikyselykin tuottaa tuloksenaan taulun
- n Alikyselyiden käyttöön valintaehdoissa on omia predikaatteja ja lisätarkenteita, jotka määrittelevät, miten ehdon operandia sovelletaan alikyselyn tulokseen
- IN; NOT IN; tarkenteet any, some, all; EXISTS, NOT **EXISTS**

n Vuoden 92 standardissa from-osaan sallittiin normaalien taulujen myös alikyselyiden tulostaulut

#### n from (alikysely) [[as] alias [( sarakeluettelo)] ]

- alikysely on normaali kysely
- sarakeluettelo uudelleennimeää alikyselyn tulossarakkeet
- tästä rakenteesta on hyötyä, jos halutaan yhdistää yksityiskohtaista tietoa ja yhteenvetotietoa tai eri perustein laskettuja yhteenvetotietoja samalle riville. Yksityiskohtien kyselyssä rakennetta ei tarvita.
- yleensä rakenteen käyttö vain sotkee asioita VÄLTÄ

#### ■ Opettajat, jotka luennoivat jotain kurssia

select nimi from opettaja where opetunnus in (select luennoija from kurssi) order by nimi;

#### Opettajat, jotka eivät luennoi mitään kurssia

select nimi from opettaja where opetunnus not in (select luennoija from kurssi) order by nimi;

alikysely voidaan suorittaa erillään pääkyselystä

# n Luennoivat opettajat, kytketyllä alikyselyllä select nimi from opettaja where exists (select luennoija from kurssi where luennoija= opettaja.opetunnus) order by nimi;

alikysely on evaluoitava erikseen jokaista opettajariviä kohti